## Untitled – Message Ribbon-Format Text Tab

This ribbon is used to perform different tasks when creating a new message in Outlook. Tasks such as formatting message text, attaching items to a message, and specifying the importance of a message can be performed using this ribbon. The table below provides a listing of the groups and buttons on the Format Text tab of this ribbon. A description of each button is also provided.

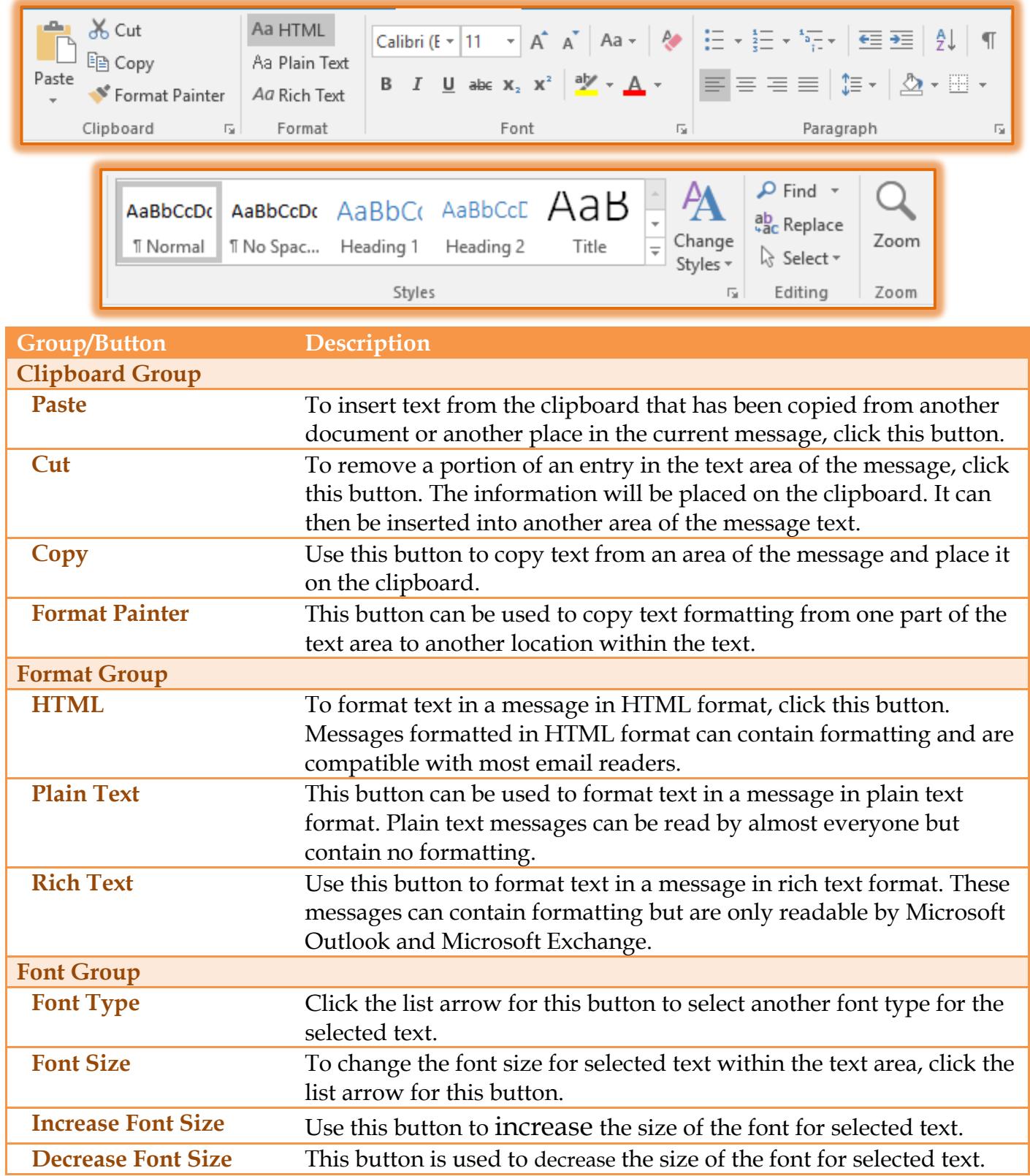

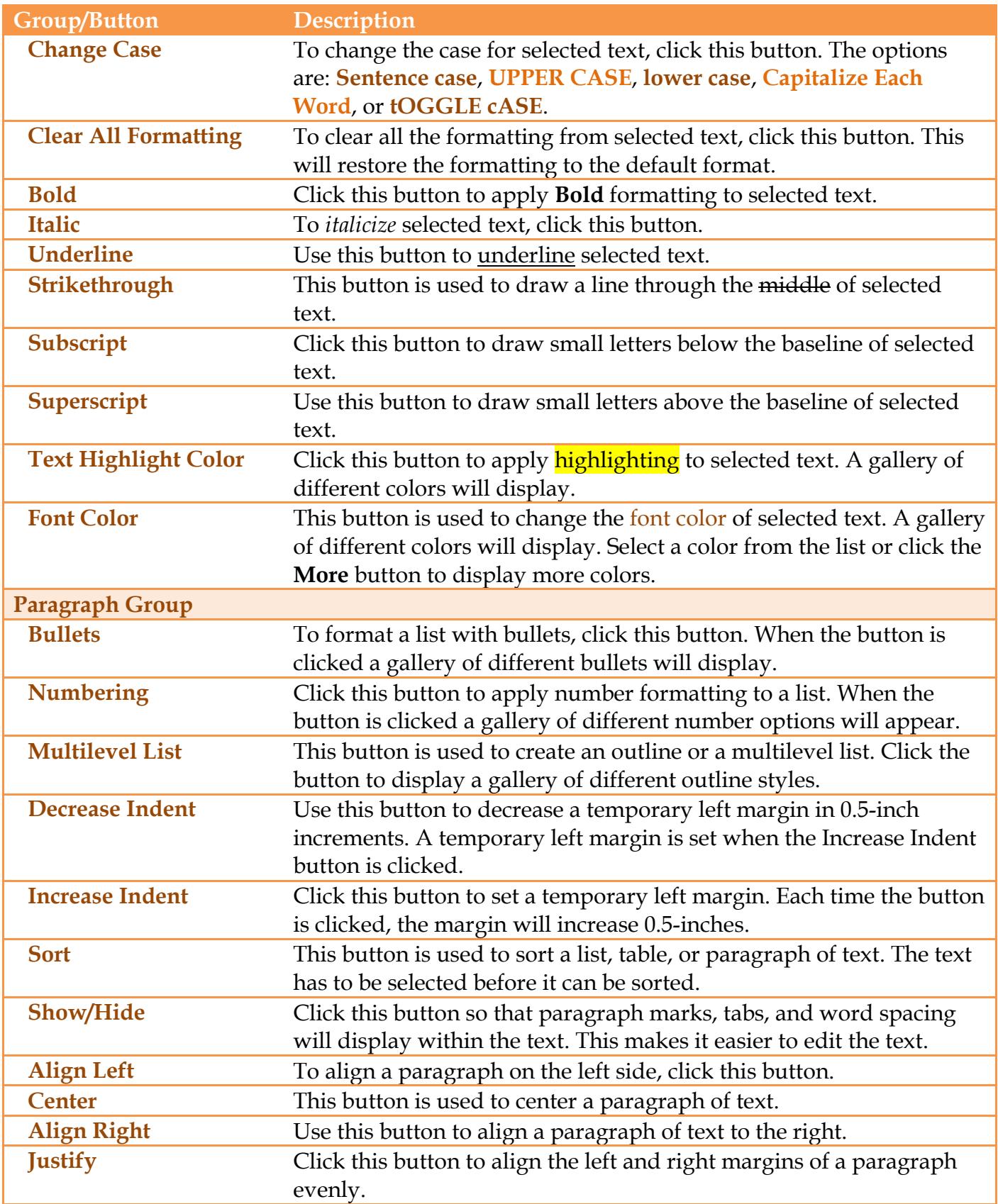

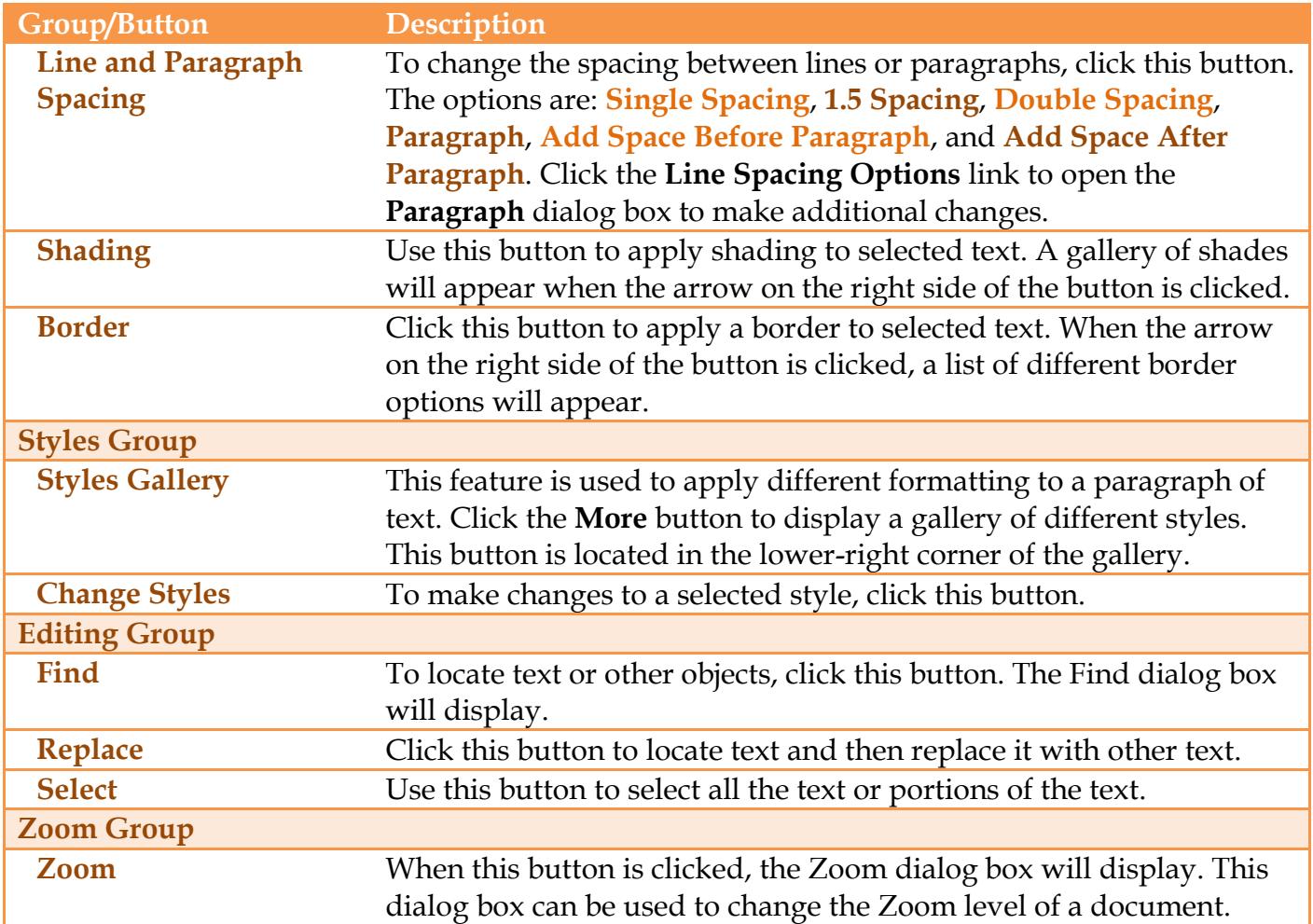